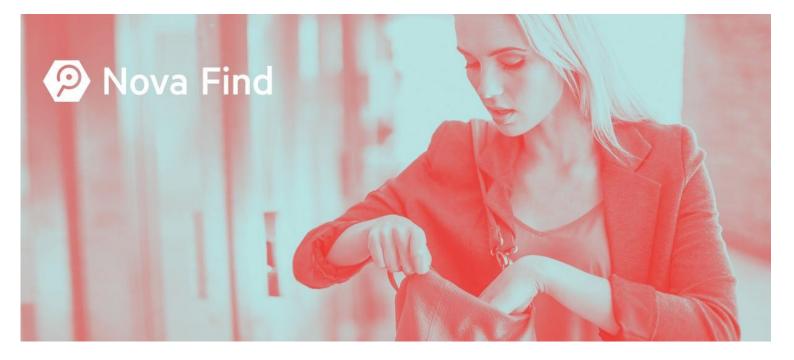

# System requirements Nova Find App

Version 6.6.0

Status: 05/2021

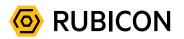

Copyright © 2021, RUBICON IT GmbH, 1010 Vienna

All information contained in this document is confidential.

RUBICON as well as its product brands and the according logos are registered trademarks of RUBICON IT GmbH. All other company names, logos and product names may be trademarks or registered trademarks of their respective owners.

For reasons of easier readability, no gender-specific differentiation is made. Corresponding terms apply to all genders in the sense of equal treatment.

All software features described in this manual do not claim to be complete. Changes, typing errors and mistakes are reserved.

# Content

| 1 | Syst | em requirements Nova Find App (App for smartphones & mobile devices) | 4 |
|---|------|----------------------------------------------------------------------|---|
|   | 1.1  | Internet access                                                      | 4 |
|   | 1.2  | Browser                                                              | 4 |
|   | 1.3  | Camera                                                               | 5 |
|   | 1.4  | Known restrictions                                                   | 5 |

# 1 System requirements Nova Find App (App for smartphones & mobile devices)

The Nova Find App is available as an add-on and extends the functional scope of Nova Find. Specially for the use cases for mobile personnel (warehouse staff, train attendants, field service, ...).

The use of the Nova Find App on mobile devices (smartphones etc.) requires the support of modern Progressive Web Apps ("PWA") by the client operating system and the browser used. Furthermore, users must have the possibility or authorisation to open the web browser on the device. For most applications, a camera on the device is also required.

The Nova Find App is started by calling a web browser-URL. The distribution of the Nova Find App on the end devices is simply done by distributing this URL-link to the users.

If the rollout via MDM (Mobile Device Management) is planned, the rollout of a corresponding icon with an underlying link to the Progressive Web App has to be scheduled.

The use of the Nova Find App by a lost property office employee requires the following technical conditions on the users end devices.

### 1.1 Internet access

To use the mobile application of Nova Find an internet connection on the end device is required.

### 1.2 Browser

The use of Nova Find as a mobile application is approved for the following browsers:

- Google Chrome for Android (v91 and higher)
- iOS Safari (v14.5 and higher)

<u>Note</u>: The mobile application is tested on these standard browsers from Android and iOS as part of product development. The support for other browsers is on a best-effort basis.

The following technologies and features are used by the Nova Find App and have to be supported by the used browser:

- Web App Manifest
- Service Workers
- Navigator API
- MediaDevices API
- Web Storage
- IndexedDB

## 1.3 Camera

Parts of the functionality require the presence of a camera and the ability to access this camera through the app. This access possibility on the terminal device has to be ensured.

#### Using the WideLens camera when scanning barcodes

If the smartphone model used has multiple cameras, including a WideLens camera, it is recommended that this WideLens camera is not used for capturing images at a short distance. This camera is not suitable for capturing this type of images, so in such a case barcode scanning is not possible or very difficult.

### 1.4 Known restrictions

The following restrictions are known when using the Nova Find App on the following specific devices/setups:

#### Camera authorization on iOS devices in PWA mode

Due to a <u>bug</u> in WebKit, the rendering engine used in Apple's Safari browser, when the mobile application is added to the home screen, the camera permission has to be confirmed by the user each time the camera is accessed, since the permission granted in PWA mode is not saved by the Apple Safari browser. As a workaround until the problem is solved in the Apple Safari browser, the following two alternative options are currently available:

- Since the problem only occurs when the app is running in PWA mode, it is sufficient to call up the app via the browser by calling up the URL (analogous to a web page) and to configure the camera permission there accordingly once.
- It is possible to configure Safari in general in such a way that the camera permission is granted centrally for all web pages, so that it is no longer asked for even in PWA mode. However, this setting applies to all websites and not only to the Nova Find app:
  - 1. Navigation to Settings  $\rightarrow$  Safari  $\rightarrow$  Camera
  - 2. Set "Camera access on all websites" to "Allow"

#### Camera selection on iOS devices with mulitple lenses

In Android, for devices with multiple lenses, one camera is offered for selection for each of the different focal lengths (wide angle, telephoto, etc.).

On iOS devices, this is unfortunately not the case due to a limitation in the WebRTC implementation of WebKit (see <a href="https://bugs.webkit.org/show\_bug.cgi?id=221752">https://bugs.webkit.org/show\_bug.cgi?id=221752</a>). The user only has one rear-facing camera to choose from despite multiple camera lenses.

Which camera is offered here depends on the specific model. On the following models, a wide-angle camera is selected by default, which is poorly suited for scanning barcodes:

• iPhone 7 Plus

#### Using the flashlight function

If the flashlight function is not supported by the selected camera, the corresponding button is hidden in the scan view.

On Android devices, there is usually at least one rear-facing camera that supports this function.

On iOS devices, the flashlight cannot be enabled due to the current lack of support for the Image Capture API in Safari on iOS.